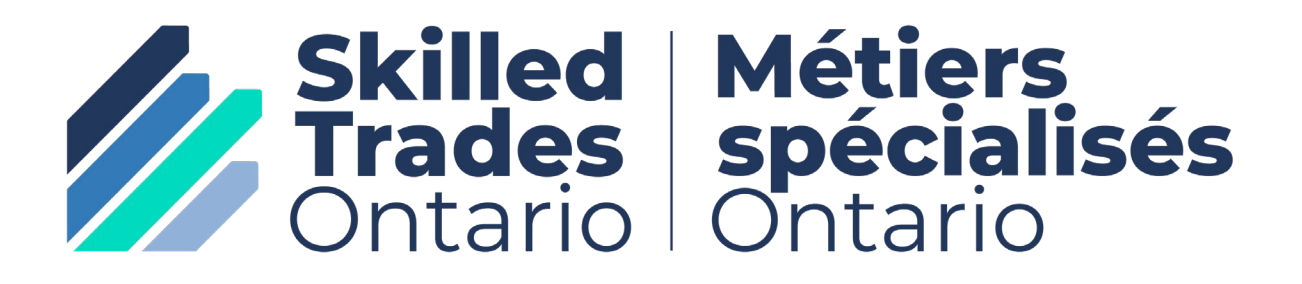

Norme du programme d'apprentissage

# Programmeur en **Commande** Numérique

Post- Accréditation pour les métiers suivants: Régleur-conducteur de machines-outils – 429A Outilleur-ajusteur – 430A Confectionneur de moules – 431A Confectionneur d'outillage – 630T

# 670C

2008

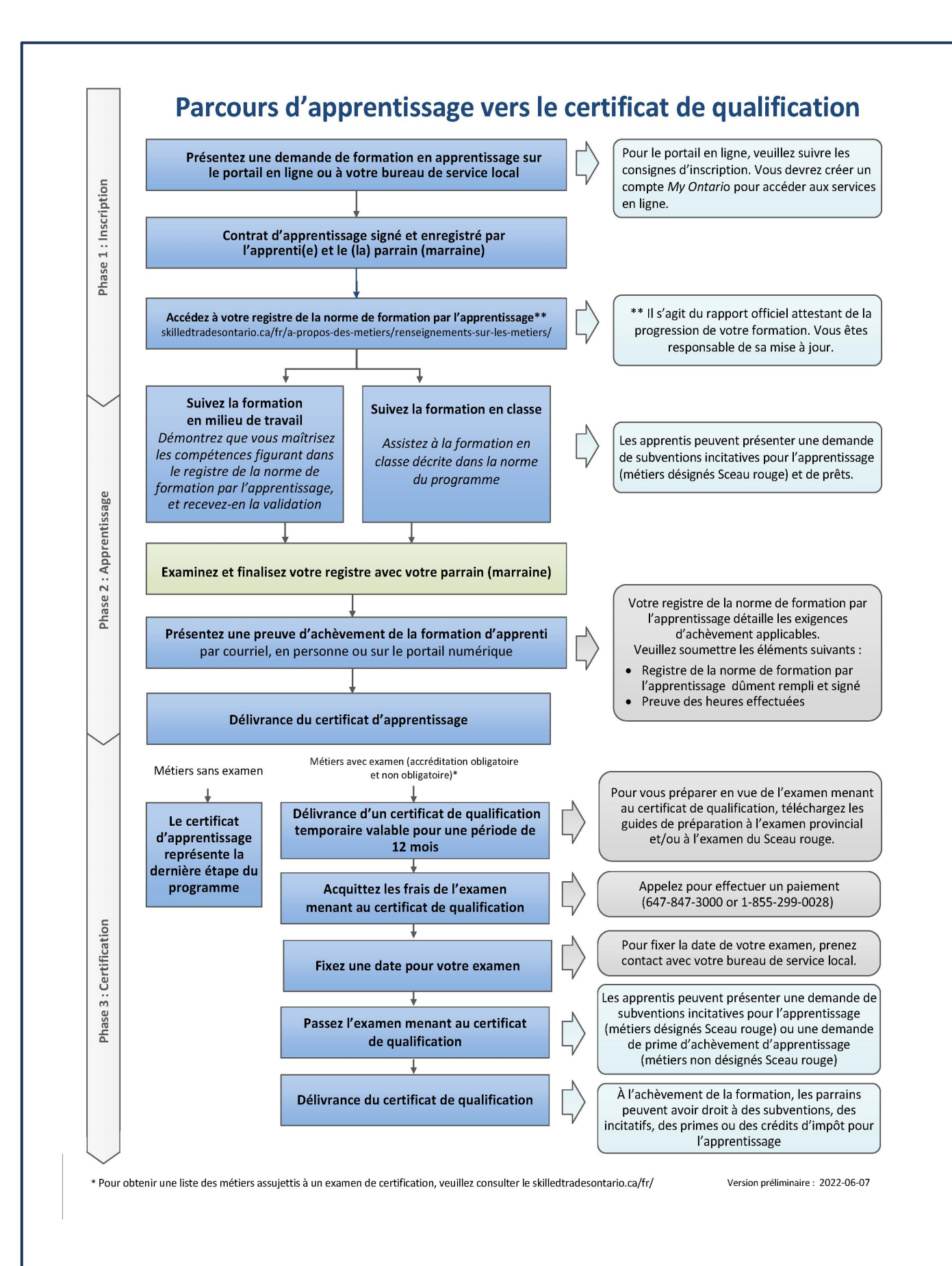

# **Table des matières** Preface.................................................................................**Error! Bookmark not defined.** Introduction [................................................................................................................... 3](#page-5-0) Post- Accréditation [.............................................................................................................. 4](#page-6-0) [Résumé des sujets obligatoires du programme](#page-7-0) .................................................................. 5 S0681 [Technologie de la Commande Numérique par Ordinateur \(CNC\)](#page-8-0) ................. 6 S0681.0 [Technologie de la Commande Numérique par Ordinateur \(CNC\)](#page-9-0) ... 7 S0682 [Développer des Formes Géométriques en Utilisant la Conception Assistée](#page-14-0)  [par Ordinateur \(CAO\) et la Fabrication Assistée par Ordinateur .................](#page-14-0) 12 [S0682.0 Développer des formes géométriques en utilisant la conception](#page-15-0)  [assistée par ordinateur \(CAO\) et la fabrication assistée par ordinateur \(FAO\)](#page-15-0) [.....................................................................................................................](#page-15-0) 13 S0683 [Programmation Manuelle de Machine a Commande Numérique par](#page-22-0)  [Ordinateur \(CNC\).........................................................................................](#page-22-0) 20 S0683.0 [Programmation Manuelle de Machines a Commande Numerique](#page-23-0)  [par Ordinteur \( CNC\).........................................................................](#page-23-0) 21 S0684 [Application de Fabrication Assistée par Ordinateur ....................................](#page-28-0) 26 S0684.0 [Application de Fabrication Assistée par Ordinateur \(FAO\)............](#page-30-0) 28

**Veuillez noter :** Cette norme a été révisée pour refléter l'identité visuelle de Skilled Trades Ontario (STO), qui a remplacé l'Ontario College of Trades le 1er janvier 2022. Le contenu de cette norme peut faire référence à l'ancienne organisation ; cependant, toutes les informations ou le contenu spécifique aux métiers restent pertinents et précis en fonction de la date de publication d'origine.

Veuillez consulter le site web de STO : [skilledtradesontario.ca/fr/](https://www.skilledtradesontario.ca/fr/) pour obtenir les informations les plus précises et à jour. Pour des informations sur BOSTA et ses réglementations, veuillez visiter la [Loi de 2021 sur les possibilités de carrière dans les](https://www.ontario.ca/fr/lois/loi/s21028)  [métiers spécialisés \(BOSTA\).](https://www.ontario.ca/fr/lois/loi/s21028) 

Toute mise à jour de cette publication est disponible en ligne ; pour télécharger ce document au format PDF, veuillez suivre le lien : Métiers spécialisés Ontario

© 2022, Métiers spécialisés Ontario. Tous droits réservés. Aucune partie de cette publication ne peut être reproduite sous quelque forme que ce soit sans l'autorisation préalable de l'organisme Métiers spécialisés Ontario.

*Maintenu avec le transfert à Métiers spécialisés Ontario, 2008 (V100)*

# **Préface**

Ce programme d'étude pour le métier de Programmeur en Commande Numérique est conçu selon les objectifs de rendement en milieu de travail qui se trouvent dans les normes de formation approuvées par l'industrie.

La Norme du programme d'apprentissage est organisée en 4 sujets obligatoire de formation. Les tableaux pour le résumé des sujets obligatoires du programme (voir page 5) donnent un aperçu des heures de formation pour chaque sujet obligatoire.

La Norme du programme définit l'apprentissage qui a lieu hors du milieu de travail. La formation en classe vise principalement les connaissances théoriques et les compétences essentielles requises pour appuyer les objectifs de rendement de la norme de formation.

Il est attendu que les employeurs et les parrains élargissent les connaissances et les compétences de l'apprentie et de l'apprenti par le biais d'une formation pratique sur un chantier. Des évaluations régulières des connaissances et des compétences de l'apprentie et de l'apprenti sont menées tout au long de la formation afin de s'assurer que tous les apprenties et les apprentis ont atteint les résultats d'apprentissage énoncés dans la Norme du programme.

Le plan de formation en classe ne sert pas à perfectionner les compétences acquises en milieu de travail. La portion pratique du plan de formation en classe sert à renforcer les connaissances théoriques. La formation technique est fournie en milieu de travail. Veuillez consulter le site Web de Métiers spécialisés Ontario

[\(https://www.skilledtradesontario.ca/fr/\)](https://www.skilledtradesontario.ca/fr/) pour obtenir les renseignements les plus précis et les plus à jour au sujet de Métiers spécialisés Ontario. Pour obtenir des renseignements au sujet de la *Loi de 2021 ouvrant des perspectives dans les métiers spécialisés (LOPMS),* veuillez consulter

[Loi de 2021 ouvrant des perspectives dans les métiers spécialisés, L.O. 2021, chap. 28 -](https://www.ontario.ca/fr/lois/loi/s21028)  [Projet de loi 288 \(ontario.ca\).](https://www.ontario.ca/fr/lois/loi/s21028)

# **Préalables**

Afin de passer à la post-certification du programme d'apprentissage, une personne doit avoir complété l'accréditation suivante : 429A, 430A, 431A, 630T.

## **Avis au sujet des heures**

Il est convenu que les agences de formation par l'apprentissage peuvent avoir besoin d'apporter quelques modifications (justifiables) selon les besoins des apprenties et des apprentis et qu'ils peuvent dévier de la séquence des unités et des heures pratiques et théoriques prescrites dans la norme pour les résultats d'apprentissage et les objectifs. Toutefois, toutes les agences doivent respecter les heures au niveau du sujet obligatoire.

## <span id="page-5-0"></span>**Introduction**

Cette révision du programme d'apprentissage post-certification des programmeurs ou programmeuses en commande numérique pour les métiers d'usinage et d'outillage de précision est basée sur les objectifs de rendement de la formation en milieu de travail établies dans les normes de formation approuvées par l'industrie.

Le programme est réparti en 4 sujets obligatoires. Le tableau Résumé du programme – sujets obligatoires indique les heures de formation pour chaque sujet obligatoire.

Il indique seulement l'apprentissage ayant lieu hors du milieu de travail. Le programme de formation en établissement met d'abord l'accent sur les connaissances théoriques et les techniques essentielles requises pour prendre en charge les objectifs de rendement des normes de formation par l'apprentissage. On s'attend à ce que l'employeur/parrain accroisse les connaissances et les compétences des apprentis et apprenties par le biais d'une formation pratique en milieu de travail. On évalue régulièrement les connaissances et les compétences des apprentis et apprenties au cours de la formation pour s'assurer que tous atteignent les résultats d'apprentissage indiqués dans le programme.

Le programme de formation en établissement n'est pas censé perfectionner les compétences acquises en milieu de travail. Le volet pratique du programme de formation en établissement sert à renforcer les connaissances théoriques. La formation en vue d'acquérir des compétences est dispensée au travail.

# <span id="page-6-0"></span>**Post- Accréditation**

<span id="page-7-0"></span>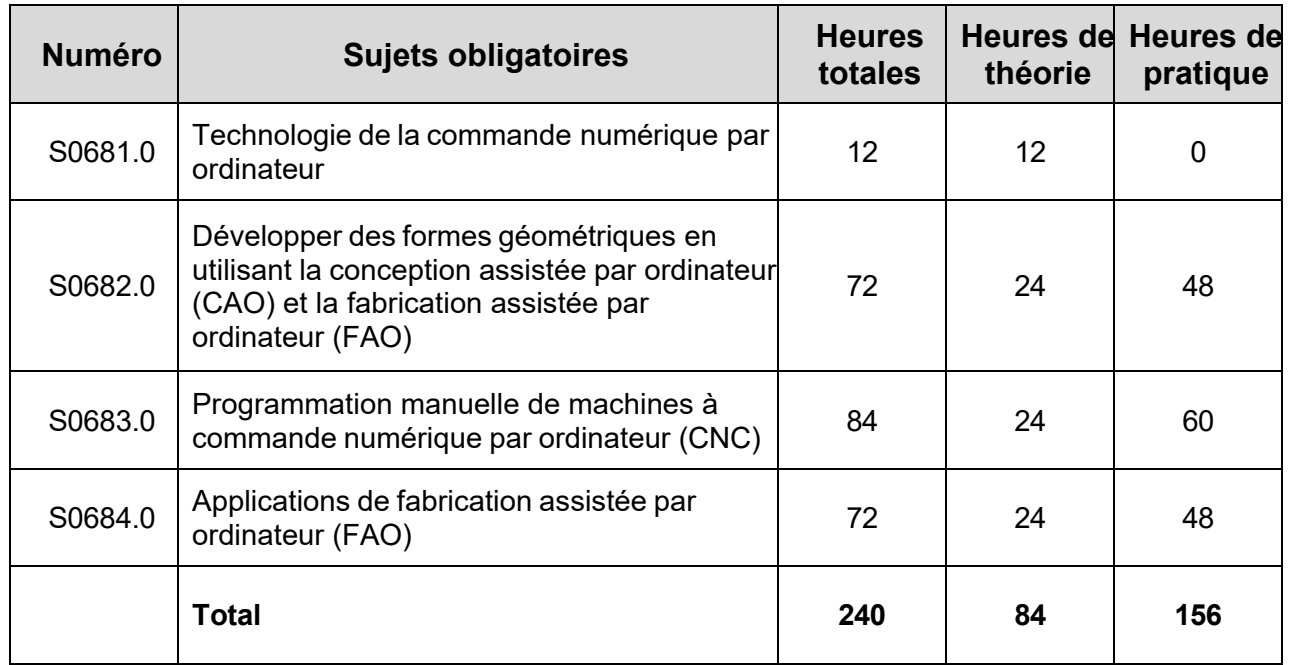

# **Résumé des sujets obligatoires du programme**

Ce niveau est un tronc commun entre les métiers/professions suivants:

Régleur-conducteur de machines-outils – 429A

Outilleur-ajusteur – 430A

Confectionneur de moules – 431A

Confectionneur d'outillage – 630T

<span id="page-8-0"></span>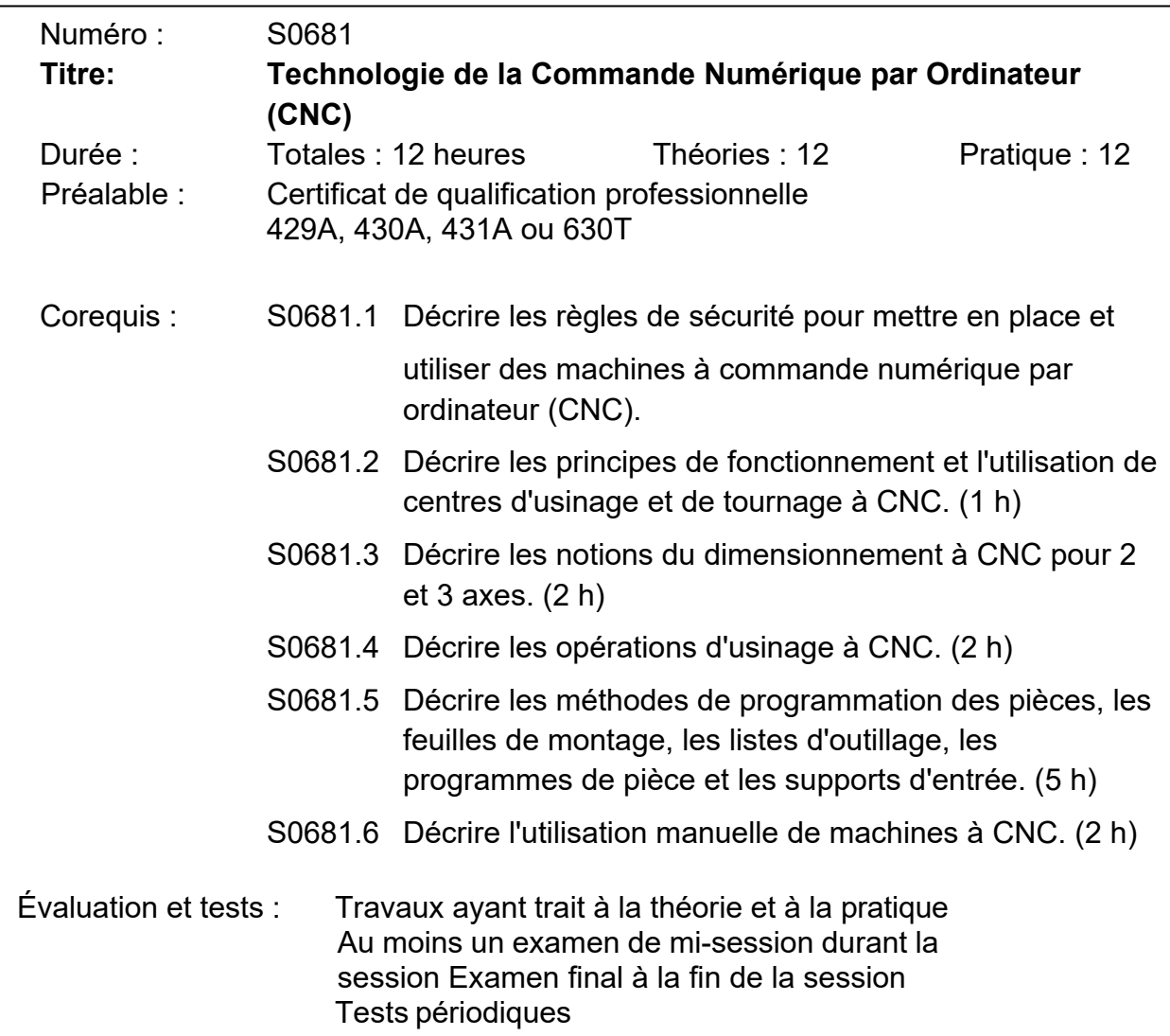

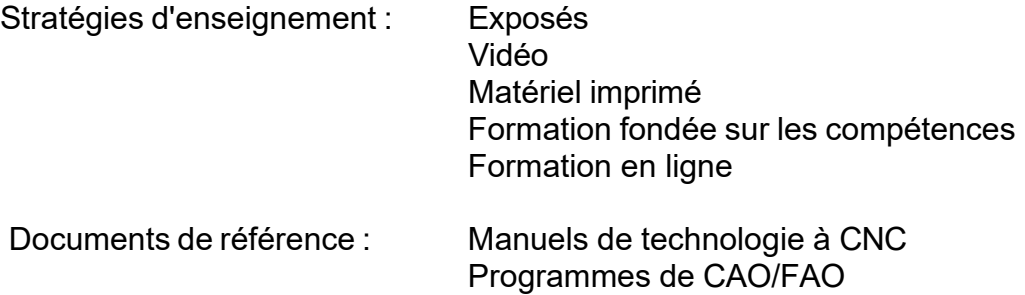

<span id="page-9-0"></span>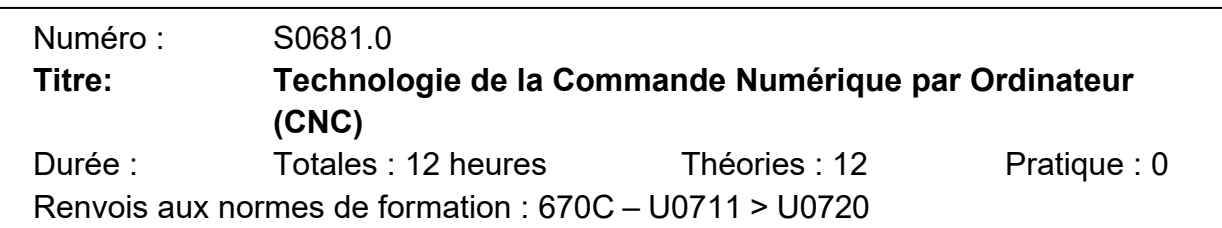

# **Résultats d'apprentissage généraux**

Une fois la formation terminée avec succès, l'apprenti ou l'apprentie est capable de décrire les principes et les applications de la technologie de commande numérique par ordinateur (CNC) et les méthodologies d'usinage par CNC.

# **Résultats d'apprentissage et contenu**

Après avoir terminé le présent contenu d'apprentissage, l'apprentie ou l'apprenti pourra :

81.1 Décrire les règles de sécurité pour mettre en place et utiliser des machines à commande numérique par ordinateur (CNC).

> Déterminer les risques pour la sécurité qui peuvent survenir durant la mise en place et l'utilisation de machines à CNC.

Décrire les habitudes de travail sécuritaires :

- port de vêtements de protection
- port de matériel de protection
- bon entretien des lieux de travail
- mise en marche
- méthodes d'arrêt
- fixation de la pièce/outils de coupe
- stabilisation de la pièce/outils de coupe
- utilisation de lubrifiants
- méthodes de verrouillage
- méthodes d'étiquetage
- 81.2 Décrire les principes de fonctionnement et les applications des centres d'usinage et de tournage à CNC. (1 h)

Décrire les machines à CNC :

- types de matériel
- capacités
- principes de fonctionnement
- commandes
- correction
- capacité de suivre le chemin d'un programme
- unité de commande de la machine
- systèmes d'ordinateurs personnels (PC)
- systèmes de commande numérique directs/répartis (CND)

Décrire les principales caractéristiques et les fonctions des centres de tournage :

- tourelle
- enveloppes
- dispositifs de support
- alarmes
- verrouillage de sécurité
- outil rotatif
- accessoires
- fiabilité
- précision
- répétabilité

Décrire les principales caractéristiques et les fonctions des centres d'usinage à CNC :

- enveloppe
- changeur d'outil
- dispositifs de support
- verrouillage de sécurité
- programme de pièce
- répétabilité
- exactitude
- fiabilité
- résolution
- accessoires

Décrire les caractéristiques et les fonctions des commandes des centres d'usinage à CNC :

- avances
- vitesses
- dérogations
- choix de l'axe
- choix du mode
- entrée de données manuelles
- commande des manettes
- boutons d'arrêt d'urgence
- interrupteurs d'annulation
- lancement du cycle
- pause usinage
- fonctionnement bloc par bloc
- fonctionnement à vide
- verrouillage de la machine
- verrouillage de la fonction auxiliaire
- affichage graphique
- 81.3 Décrire les notions de dimensionnement à CNC pour 2 et 3 axes. **(**2 h)

Décrire le système de coordonnées cartésiennes :

- notation en quadrant
- emplacement d'un point dans le plan X Y
- emplacement d'un point dans le plan Z X
- emplacement d'un point dans le plan Y Z

Décrire les termes des axes des machines-outils :

- axe primaire
- axe secondaire
- orientation de l'axe

Déterminer les types d'emplacement du point zéro des machines :

- points zéro fixes
- écart du zéro complet
- zéro flottant

Établir les points de montage :

- position de repos de la machine
- position du zéro du programme
- points de départ de l'outil

Décrire les capacités de positionnement et de contour :

- interpolation linéaire
- interpolation circulaire

Décrire les méthodes de programmation du dimensionnement :

- incrémentielle
- absolue
- 81.4 Décrire les opérations d'usinage à CNC. **(2 h)**

Décrire les séquences et les termes relatifs aux cycles fixes :

- niveau initial
- niveau du point R
- niveau Z
- incrément d'usinage
- approche rapide
- rétraction rapide
- temps d'arrêt
- vitesse d'avance

Décrire les techniques de CNC spécialisées évoluées :

- usinage haute vitesse
- coupe de filets
- outils isolants
- axe additionnel
- multi-tourelles
- multi-broches
- accessoires spécialisés
- accessoires évolués
- 81.5 Décrire les méthodes de programmation des pièces, les feuilles de montage, les listes d'outillage, les programmes de pièce et les supports d'entrée. **(5 h)**

Déterminer la documentation requise pour l'usinage à CNC :

- feuille de montage
	- o position zéro de la pièce
	- o emplacement de la pièce
- liste d'outillage
	- o type d'outil
	- o numéro d'outil
	- o décalages de l'outil
- programme de pièce

Décrire chacun des composants d'un programme de pièce :

- numéros de séquence
- fonctions préparatoires
- orientation de l'axe
- vitesses d'avance
- régimes de broche
- numéros d'outils
- fonctions auxiliaires
- programmation manuelle
- systèmes de FAO
- programmation conversationnelle

Décrire les structures additionnelles de mots et de blocs d'un programme de pièce :

- suppression du zéro à gauche
- suppression du zéro après
- programmation avec virgule décimale
- suppression de bloc
- saut de bloc
- commentaires

Décrire le système habituel de production de fichiers de programme de pièce.

# Programmeur en Commande Numérique - Post Accréditation

# 81.6 Décrire l'utilisation manuelle de machines à CNC **(2 h)**

Décrire l'interruption manuelle :

- fonctionnement bloc par bloc
- pause usinage
- arrêt d'urgence
- arrêt facultatif

Décrire l'entrée de données manuelle.

Décrire les fonctions et applications de dérogation :

- mouvement rapide
- régime de broche
- vitesse d'avance
- fonctionnement à vide

Décrire l'interface vers les périphérique

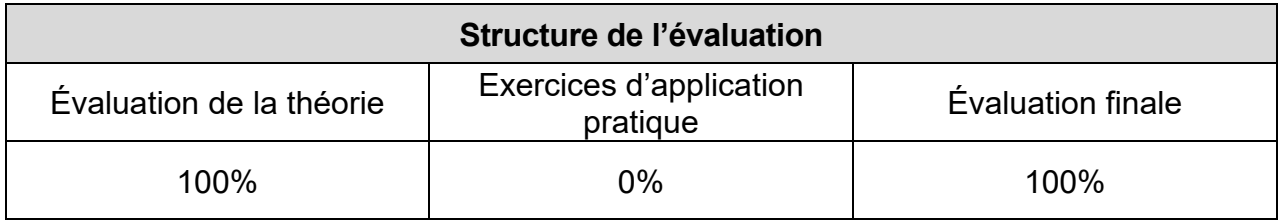

<span id="page-14-0"></span>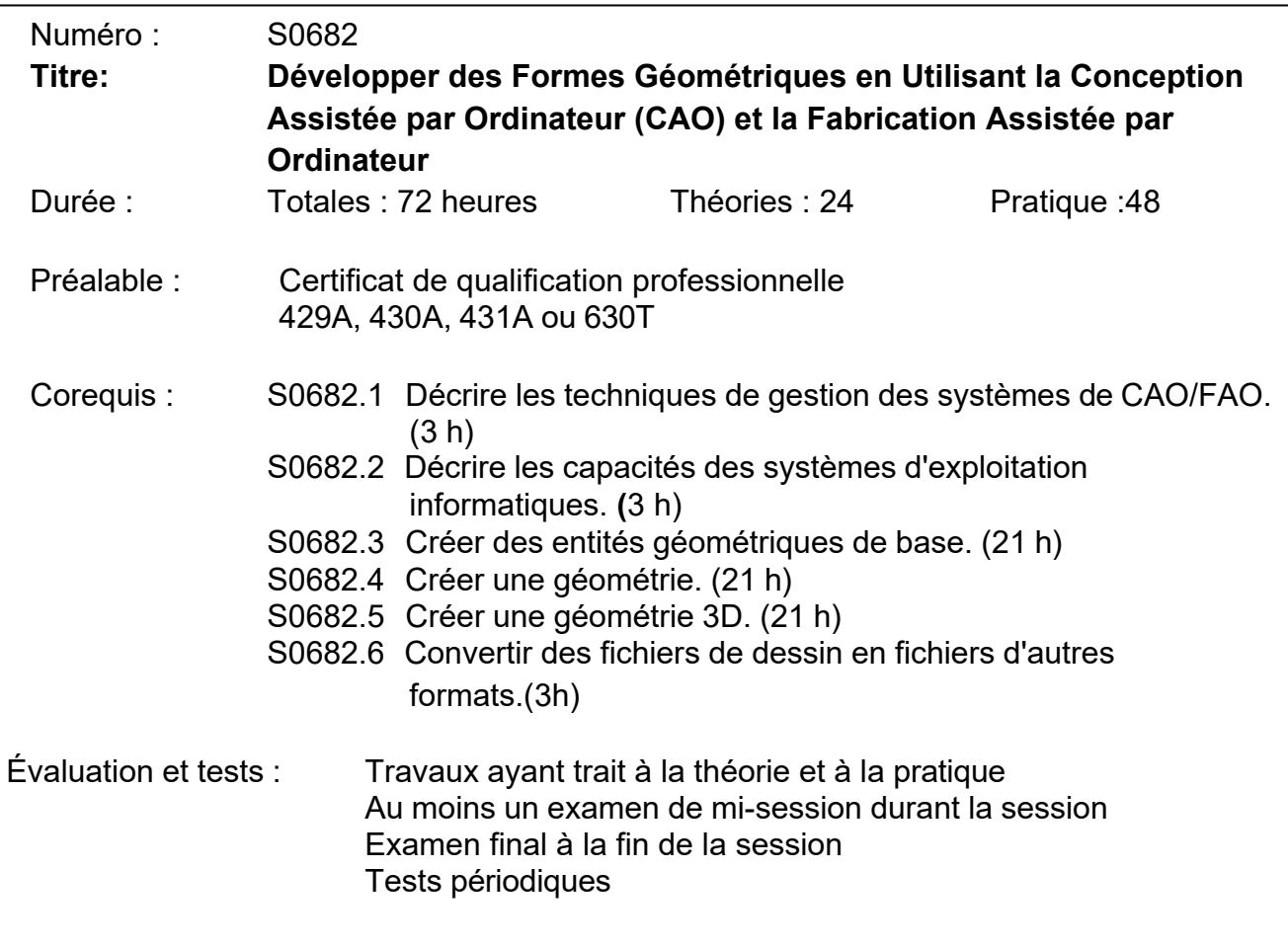

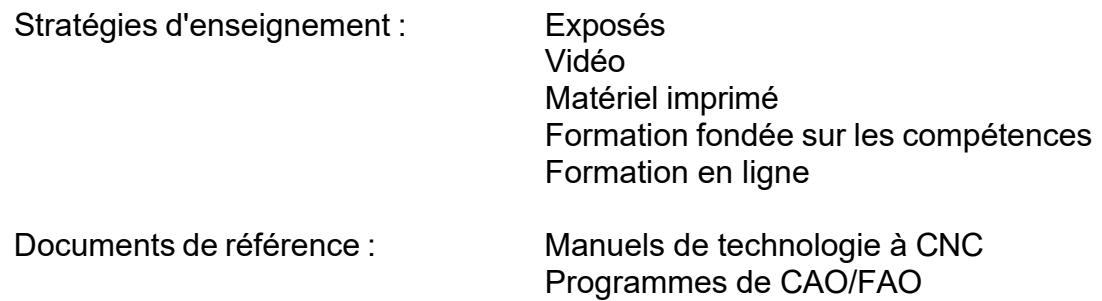

<span id="page-15-0"></span>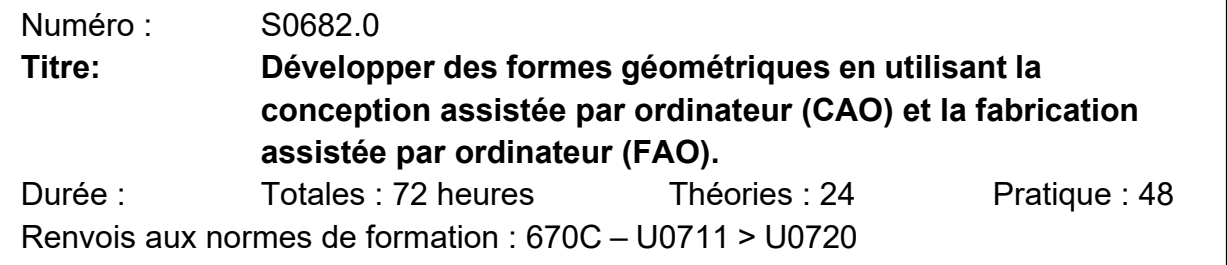

# **Résultats d'apprentissage généraux**

Une fois la formation terminée avec succès, l'apprenti ou l'apprentie est capable de développer des formes géométriques en utilisant les techniques de conception assistée par ordinateur (CAO) et de fabrication assistée par ordinateur (FAO).

# **Résultats d'apprentissage et contenu**

82.1 Décrire les techniques de gestion des systèmes de CAO/FAO. (3 h)

Décrire un système de CAO/FAO :

- fonctions de CAO/FAO
- capacités d'un système de CAO/FAO
- traitement des données de programmation
- manipulation des données de programmation

Connaître des fonctions et composants de base d'un ordinateur :

- mémoire vive (RAM Random Access Memory)
- mémoire morte (ROM Read Only Memory)
- unité centrale (CPU Central Processing Unit)
- carte graphique
- moniteur

Connaître les dispositifs d'entrée :

- clavier
- tablette
- dispositif d'introduction de coordonnées
- souris
- numériseur
- écran tactile

Connaître les dispositifs de sortie :

- imprimantes
- tables traçantes
- moniteur
- systèmes de transfert de fichiers

Décrire des dispositifs de stockage de données.

Décrire des techniques de gestion des fichiers :

- désignation des fichiers
- archivage
- accessibilité au réseau
- conformité aux normes
- sauvegardes

Décrire l'organisation d'un menu :

- menu principal
- fichier historique
- ligne de texte
- barre des tâches
- touches directes
- macros

## 82.6 Décrire les capacités des systèmes d'exploitation informatiques. (3 h)

Décrire la convention de désignation des fichiers.

Décrire la structure d'un répertoire :

- établissement d'un répertoire/dossier
- désignation d'un répertoire/dossier
- modification d'un répertoire/dossier
- suppression d'un répertoire/dossier

Dresser la liste des méthodes de contrôle d'accès aux fichiers.

Dresser la liste des méthodes de gestion du disque et des fichiers :

- restauration/suppression
- archivage
- compression de fichier
- copie de fichier
- déplacement de fichier
- attribution d'un nouveau nom à un fichier

## 82.6 Créer des entités géométriques de base. (21 h)

Créer des entités de dessin de base :

- point
- ligne
- cercle
- arc

Analyser la précision des entités.

Créer des entités en entrant des coordonnées :

- absolues
- progressives
- relatives
- polaires

Créer des entités en utilisant les fonctions du système.

Modifier des entités de dessin en utilisant des commandes d'édition :

- copier
- déplacer
- effacer
- supprimer
- annuler
- couper
- coller
- mettre en parallèle
- mettre en retrait
- découper
- agrandir
- disposer
- créer une image-miroir
- faire pivoter
- changer les propriétés
- poser des arrondis
- interrompre
- changer
- changer d'échelle

Créer du texte :

- entrée de texte
- styles de texte
- choix des polices
- polices personnalisées
- disposition du texte
- déplacement du texte
- modification du texte

Conserver des fichiers de dessin :

- enregistrer
- enregistrer sous
- ouvrir
- charger
- énumérer
- récupérer

Créer des dessins de pièces usinées pour les trajectoires de pièce de coupe.

#### 82.4 Créer une géométrie. (21 h)

Décrire les concepts et les propriétés des couches/niveaux :

- organisation
- normes de dessin
- types de ligne de commande
- couleur
- visible
- invisible
- masqué

Organiser les éléments d'un dessin :

- création de couches/niveaux
- attribution de types de ligne
- attribution de couleur
- activation/désactivation des couches/niveaux
- blocage et masquage des niveaux/couches
- indication de l'état des couches/niveaux

Décrire en détail les dimensions d'un dessin :

- linéaire
- angulaire
- radial
- diamètre
- ordonnée
- paramètres
- tolérances

Créer des motifs d'hachurage :

- standard
- personnalisé
- à l'échelle
- bornes
- points

Importer des symboles standard.

Entités générales :

- rectangle
- ellipse
- polyligne
- polygone
- hélice
- cannelure
- courbes
- nœuds
- largeur de ligne
- entités de connexion
- entités de liaison
- édition

Vérifier la conformité des dimensions :

- erreurs
- analyse d'entité
- coordonnées d'une fonction de dessin
- distance entre deux points
- surface d'un objet fermé
- périmètre d'un objet fermé
- volume

82.6 Créer une géométrie 3D. (21 h)

Décrire les éléments de base d'un dessin 3D :

- concepts du dessin 3D
- terminologie du dessin 3D
- dessin en trois dimensions
- visualisation
- attribution de la couleur
- rotation des objets dans une visualisation
- rotation des objets dans l'espace
- zoomage

# Programmeur en Commande Numérique - Post Accréditation

Effectuer une construction de géométrie 3D :

- plans de conception standard
- désignation des plans de conception
- modification d'un plan de conception
- création de plan de conception
- établissement d'un point de référence
- modification d'un point de référence
- établissement de la profondeur
- visualisation des plans

Établir des vues multiples :

- vue ou fenêtre simple
- vues ou fenêtres multiples
- 82.5 Créer des objets 3D :
	- cube
	- cône
	- sphère
	- cylindre
	- pyramide
	- tore
	- objets combinés

Créer des solides et des surfaces 3D.

Colorer des surfaces :

- cache
- opacité
- texture
- ombres

Éditer des solides et des surfaces :

- extrusion
- ajout
- soustraction
- coupe
- pose d'arrondi
- découpage

82.6 Convertir des fichiers de dessin dans en fichiers d'autres formats. (3 h)

Exportation de fichiers dans d'autres formats.

Importation de fichiers d'autres formats.

Vérification de la conversion de fichiers.

Compute sortie papier.

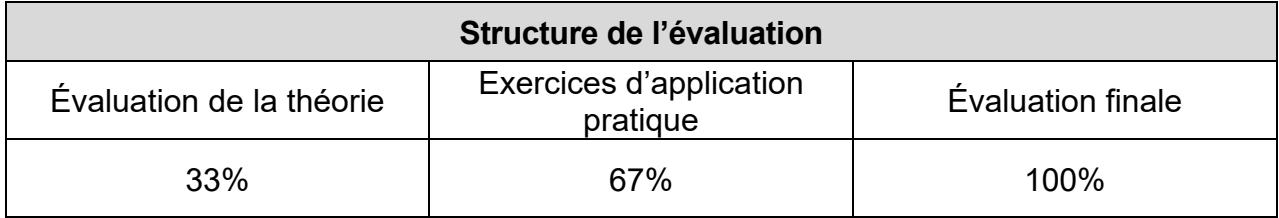

<span id="page-22-0"></span>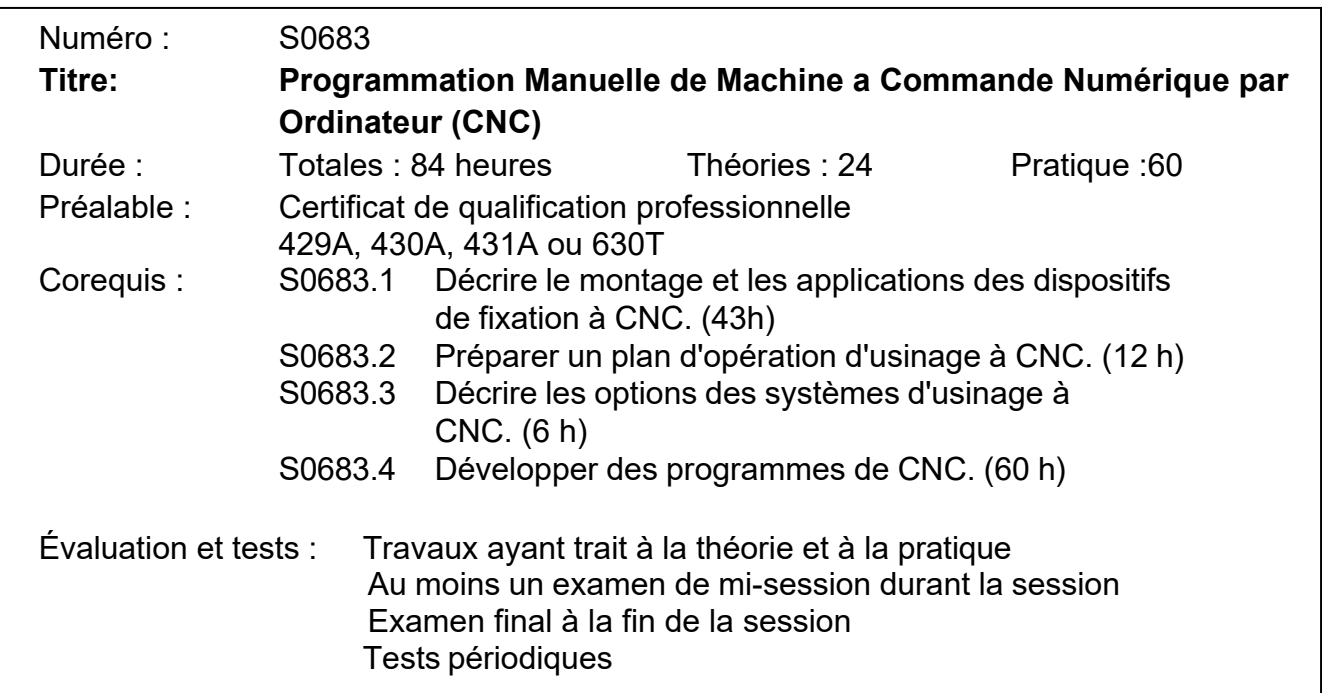

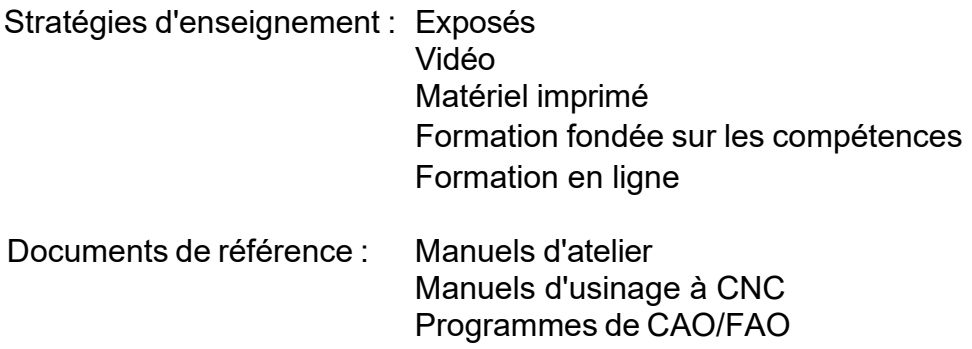

<span id="page-23-0"></span>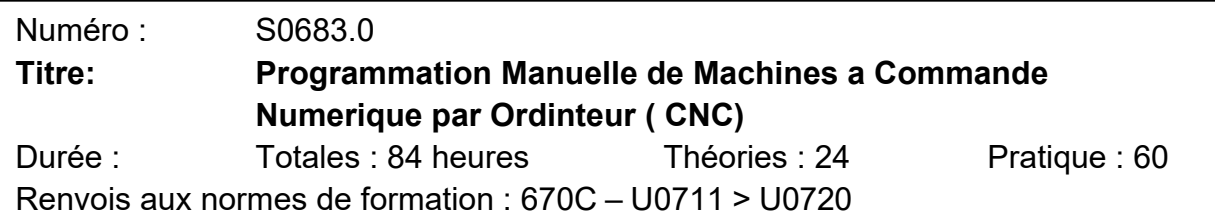

# **Résultats généraux d'Apprentissage**

Une fois la formation terminée avec succès, l'apprenti ou l'apprentie doit pouvoir effectuer la programmation manuelle de machines à commande numérique par ordinateur (CNC).

## **Résultats d'Apprentissage et Contenu**

83.1 Décrire le montage et les applications des dispositifs de fixation à CNC. (6 h)

Décrire les fonctions à prendre en compte pour positionner et fixer la pièce :

- pièce brute
- préusinage
- moules
- emplacement des points
- surfaces de fixation
- plusieurs pièces
- décalage de la pièce de fixation
- nombre de pièces

Décrire les techniques de montage des dispositifs de fixation :

- alignement de l'axe
- dispositifs de guidage pour pièces multiples
- pressions de serrage
- zéro du programme
- considérations de la géométrie de la pièce
- mâchoires dures ou mordaches
- dispositifs de serrage
- contre-poupée
- table support de pièces
- mandrins/pinces de serrage

Décrire les procédures de montage pour les opérations à CNC.

83.2 Développer un plan d'opération d'usinage à CNC. (12 h)

Dresser la liste des documents de travail requis.

Déterminer quelles sont les machines-outils à CNC requises.

Interpréter la documentation.

Planifier la séquence d'usinage.

Déterminer les méthodes de fixation de la pièce.

Déterminer le type et l'application de l'outillage à CNC.

Élaborer les feuilles de montage en déterminant :

- les points de positionnement
- les méthodes de fixation de la pièce
- le zéro du programme
- l'alignement de l'axe

Élaborer la liste d'outillage en indiquant :

- les outils
- les porte-outils
- le type de matériel d'outil
- les dimensions du montage
- les numéros d'outils
- les décalages de l'outil
- le registre de compensation du rayon de coupe

## 83.3 Décrire les options des systèmes d'usinage à CNC. (6 h)

Décrire les options des machines à CNC :

- affichage graphique
- calibrage en cours de fabrication
- limites de dépassement
- entrée des dimensions du dessin
- cycles d'usinage
- animation de l'outil de coupe
- capteurs d'outil/de préréglage
- vérification de la pièce et de l'outil

# 83.4 Développer des programmes de CNC. (60 h)

Utiliser les commandes préparatoires (codes G).

Utiliser les codes G dans un bloc :

- modalité
- commandes conflictuelles
- ordre

Utiliser des codes M.

Utiliser des codes afin de préciser les dimensions :

- choix entre les systèmes métrique/impérial
- entrée de données absolues
- entrée de données incrémentielles
- combinaison dans le même bloc
- programmation du diamètre
- la programmation du rayon
- entrée de zéros avant et après

Utiliser des codes afin de préciser les vitesses et l'avance :

- sens de rotation de la broche
- arrêt de la broche
- orientation de la broche
- régime de la broche (tr/min)
- fonction d'avance
- avance par minute
- avance par révolution
- dérogation
- arrêt de l'avance
- vitesse superficielle constante
- régime de broche maximum

Utiliser des codes afin de préciser la fonction de l'outil :

- enregistrement du décalage de l'outil
- numéro de l'outil
- numéro de décalage
- longueur et calibre de l'outil
- commandes de compensation
- approche vectorielle de l'outil
- description de l'outil

# Programmeur en Commande Numérique - Post Accréditation

Utiliser des codes afin de monter et de désigner les points de référence :

- point de référence de la machine
- point de référence de la pièce
- point de référence de l'outil
- commande du registre de position
- modifications du registre
- modifications des décalages
- retour au zéro de la machine
- vérification de la position de retour
- retour du zéro de la machine
- second zéro de la machine

Utiliser des codes afin de définir les enveloppes :

- zones de sécurité
- restrictions d'outil
- zone restreinte
- paramètres
- limites programmables

Utiliser des codes pour exécuter un positionnement rapide :

- trajectoire de positionnement
- approche de la pièce
- mouvement à axe simple
- mouvement à plusieurs axes
- type de mouvement
- complétion du mouvement de l'axe
- réduction de la vitesse du mouvement rapide

Utiliser des codes pour créer des programmes de contour :

- interpolation linéaire
- interpolation circulaire
- interpolation hélicoïdale
- dégrossissage
- finition
- usinage en plongée constante

Utiliser des codes pour exécuter une compensation du rayon de coupe :

- compensation du rayon de coupe à droite
- compensation du rayon de coupe à gauche
- table de décalage du rayon de coupe
- décalage par usure du rayon de coupe
- valeur du rayon de coupe
- compensation du rayon de coupe activée

Utiliser des sous-programmes et des macros.

Utiliser des cycles d'usinage fixes :

- cycles fixes
- forage
- taraudage
- tournage
- perçage
- filetage
- dégrossissage
- finition

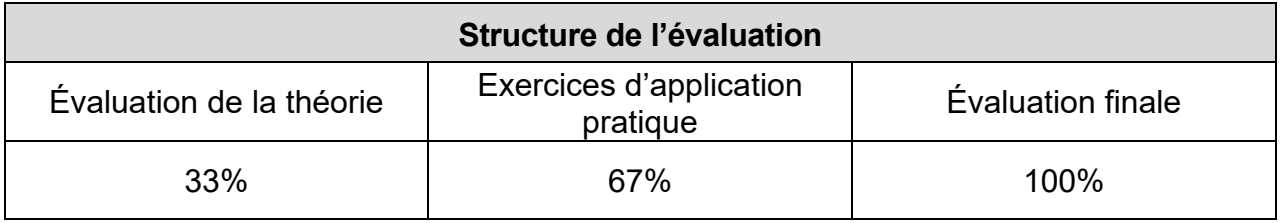

<span id="page-28-0"></span>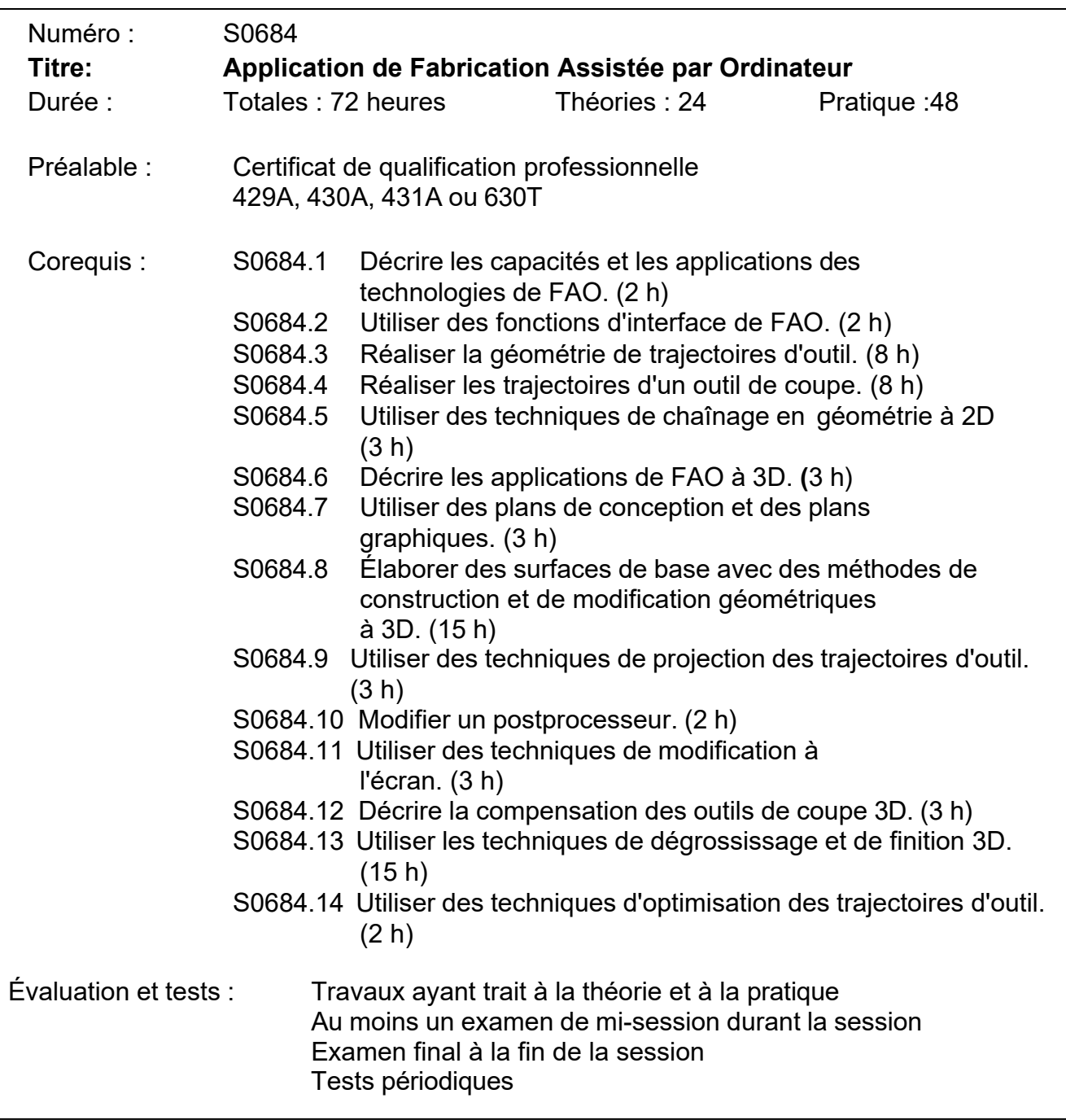

Stratégies d'enseignement : Exposés

Vidéo Matériel imprimé Formation fondée sur les compétences Formation en ligne

Documents de référence : Manuels d'atelier

Manuels d'usinage à CNC Programmes de CAO/FAO

<span id="page-30-0"></span>Numéro : S0684.0 **Titre: Application de Fabrication Assistée par Ordinateur (FAO)** Durée : Totales : 72 heures Théories : 24 Pratique : 48 Renvois aux normes de formation : 670C – U0711 > U0720

# **Résultats Généraux D'apprentissage**

Une fois la formation terminée avec succès, l'apprenti ou l'apprentie doit pouvoir utiliser des applications et la technologie de fabrication assistée par ordinateur (FAO).

# **Résultats d'Apprentissage et Contenu**

84.1 Décrire les capacités et les applications des technologies de FAO. (2 h)

Décrire les codes d'usinage à CNC que l'on peut créer avec des logiciels de CAO :

- usinage 2D
- usinage 2 1/2D
- usinage 3D
- tour
- fraise
- usinage par étincelage
- plasma
- laser
- iet d'eau
- poinçons

Décrire les fonctions des logiciels de FAO :

- interface avec l'utilisateur (à menu)
- module de géométrie
- postprocesseur (générateur de code machine)
- module de communication
- éditeur de texte
- calculs du temps de cycle
- calculs de vitesse et d'avance
- génération de courbes
- taille des fichiers
- bibliothèque d'outils
- bibliothèque de matériaux
- section commentaires du programme
- **graphismes interactifs**
- reconnaissance de fonctions
- détection de collision
- accès à l'aide en ligne

# Programmeur en Commande Numérique - Post Accréditation

Décrire la programmation des machines d'usinage par étincelage :

- fonctions générales
- axes des machines d'usinage par étincelage
- génération du profil
- compensation du rayon
- représentation graphique
- 4 axes
- prise en charge du postprocesseur

Décrire les fonctions en option pour les logiciels de FAO :

- traçage en arrière-plan
- programmation d'une famille de pièces
- macros
- énoncés conditionnels
- entrée des formules
- simulation des trajectoires d'outil
- 84.2 Utiliser des fonctions d'interface de FAO. (2 h)

Manipuler le curseur entre le menu et l'écran :

- mouvement du curseur
- type de curseur
- forme du curseur
- sélection d'article
- boutons de la souris

Décrire la structure du menu du système de FAO :

- position/changement de menu
- personnalisation du menu
- touches directes

Saisir des commandes à l'aide de la ligne de commande :

- données sur la ligne de commande
- saisie de données
- dérivation du menu système

Reconnaître la géométrie à l'écran :

- sélectionnée
- non sélectionnée
- couleur

Reconnaître la trajectoire de l'outil à l'écran :

- identification par couleurs
- trajectoire rapide
- trajectoire de coupe
- direction de la trajectoire de coupe
- animation de l'outil et du porte-outil

### 29

## © Métiers spécialisés Ontario

## Programmeur en Commande Numérique - Post Accréditation

- chevauchement/dégagement par rainure
- hauteur du point de rebroussement

Vérifier des trajectoires de coupe simulées :

- fonctions zoom et panorama
- évaluation de la vue détaillée
- régénération d'écran

Vérifier les éléments géométriques :

- dimensions
- forme
- emplacement
- répétition
- continuité
- 84.3 Réaliser la géométrie des trajectoires d'outil. (8 h)

Créer des points de départ et d'arrêt pour les outils de coupe.

Utiliser la géométrie à 2D pour créer des trajectoires de coupe.

Utiliser la géométrie à 2D pour créer des chanfreins et des rayons.

Utiliser des fonctions de transformation :

- fonction effet miroir
- fonction de rotation
- fonction de mouvement
- fonction de translation
- fonction de copie
- fonction de décalage
- éléments de regroupement
- éléments de mise à l'échelle
- 84.4 Réaliser des trajectoires d'outils de coupe. (8 h)

Déterminer le support de l'axe de la machine et du logiciel à CNC.

Indiquer les exigences de fixation de la pièce.

Dresser la liste des outils de coupe et choisir les outils.

# 84.5 Utiliser des techniques de chaînage en géométrie à 2D. (3 h)

Choisir les contours de chaînage en établissant ce qui suit :

- position de départ
- direction
- trajectoire
- position d'arrêt
- fraisage en avalant
- fraisage conventionnel
- points de branchement
- changement au niveau Z

Choisir les chaînes de géométrie :

- entité
- chaînage automatique (mise en séquence)
- fenêtrage

Réaliser des trajectoires d'outil de coupe pour :

- lignes d'entrée et de sortie
- arcs
- direction de coupe
- modification du profil
- décalage du rayon de l'outil de coupe

Réaliser des trajectoires d'outil de coupe avec une poche :

- dimensions de la poche
- forme de la poche
- point du départ
- direction de la coupe
- programme d'usinage de la poche
- spirale vers l'extérieur
- spirale vers l'intérieur
- zigzag
- direction circulaire (sens unique)
- tolérance de finition sur les murs
- tolérance de finition sur le bas
- nombre de supports de la poche
- nombre de supports de blocs
- évitement du chevauchement entre les blocs
- ébauche de la poche

Décrire les fonctions spéciales des logiciels de FAO :

- lettrage
- édition de trajectoires d'outil
- fusion de trajectoires d'outil
- suppression de trajectoire d'outil

# Programmeur en Commande Numérique - Post Accréditation

- trajectoire d'outil associative
- 84.5 Décrire les applications de FAO à 3D. (3 h)

Décrire les fonctions de logiciels 3D :

- trajectoire de l'outil
- compensation du rayon de coupe
- surfaces
- projections
- modification de surface
- capacités de dégrossissage
- capacités de finition

Comparer la géométrie 3D et la géométrie 2D.

Décrire les méthodes de génération de trajectoires d'outil :

- trajectoire d'outil sans géométrie
- trajectoire d'outil appliquée à la géométrie définie
- limites de confinement
- surface de contrôle
- limites restrictives
- tronçonnage

## 84.6 Utiliser des plans de conception et des graphiques. (3 h)

Utiliser des plans de conception :

- plans géométriques
- plans du dessus
- avant-plan
- plan latéral
- plan défini par deux lignes
- plan défini par un arc
- plan défini par un nombre
- plan défini par le mouvement de la souris
- sauvegarde des plans définis

Utiliser des plans graphiques :

- changement du plan
- rotation du plan
- visualisation
- noms des plans

84.7 Élaborer des surfaces de base avec des méthodes de conception et de modification géométriques à 3D. **(15 h)**

> Créer des surfaces de base avec des méthodes de conception et de modification géométriques à 3D :

- balayée
- réglée
- de révolution
- par section

Éditer des surfaces de base avec des méthodes de conception et de modification géométriques à 3D :

- relimiter
- agrandir
- arrondir
- 84.8 Utiliser des techniques de projection de trajectoires d'outil. (3 h)

Décrire des méthodes de projection de trajectoires d'outil existantes sur des objets en 3D.

Mettre des lettres sur des surfaces en 3D :

- convexe
- concave
- par projection
- par poche

84.9 Modifier un postprocesseur. (2 h)

Décrire les principes du post-traitement.

Décrire les étapes de personnalisation du postprocesseur :

- variations des techniques de post-traitement
- principes des sections
- chaînes libellées
- versions du postprocesseur
- vérification du postprocesseur

Élaborer un postprocesseur simple.

Utiliser un postprocesseur pour générer un code de CNC.

84.10 Utiliser des techniques de modification à l'écran, (3 h)

Décrire la modification des niveaux :

- masquage des trajectoires d'outil
- cache de la géométrie
- ajout de niveaux
- enlèvement de niveaux

Utiliser de la couleur pour préciser les entités de trajectoires d'outil de coupe,

## 84.11 Décrire la compensation d'outils de coupe 3D, (3 h)

Décrire l'application de la compensation de rayons de coupe sur une géométrie de surface :

- comparaison de la compensation du rayon de coupe 2D et 3D
- chaînage de la géométrie (mise en séquence)
- chevauchement

Décrire l'application de la compensation d'outils de coupe 3D :

- fraise rotative à denture en bout
- fraise à bout hémisphérique (fraise sphérique)
- fraise à arrondi
- bec d'outil
- point d'effecteur

Choisir la direction du décalage de la surface.

## 84.12 Utiliser des techniques de dégrossissage et de finition 3D. (15 h)

Décrire les méthodes 3D de dégrossissage des matériaux pleins :

- pièces convexes
- pièces concaves
- dégrossissage d'un contour
- dégrossissage avec des niveaux de poche
- profondeur de foret étagé
- répétition latérale
- réusinage
- réglages de l'écart
- choix du programme de dégrossissage

Décrire les méthodes 3D de finition de pièces :

- pièces convexes
- pièces concaves
- finition d'un contour
- finition avec des niveaux de poche
- profondeur de foret étagé
- répétition latérale
- réusinage
- réglages de l'écart
- choix du programme
- choix du programme de finition

## 84.14 Démontrer des techniques d'optimisation des trajectoires d'outil. (2 h)

Utiliser des fonctions de filtrage :

- réduction de la longueur du code
- réduction de la durée du cycle
- élimination de points indésirables
- prévention du manque de code

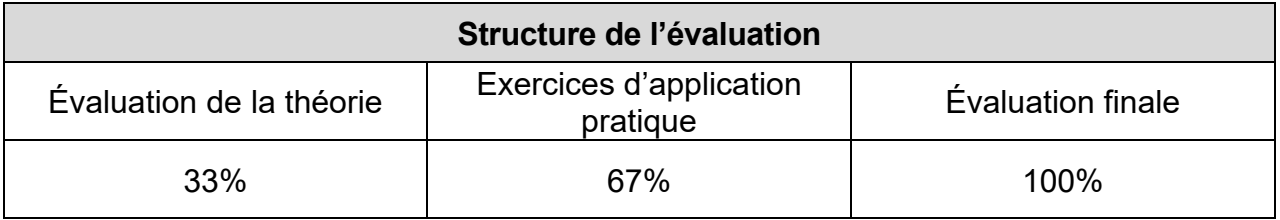

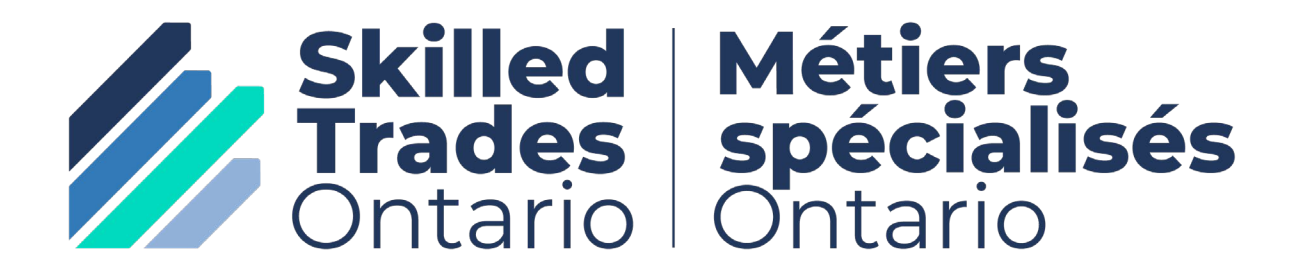

[skilledtradesontario.ca](https://www.skilledtradesontario.ca/)